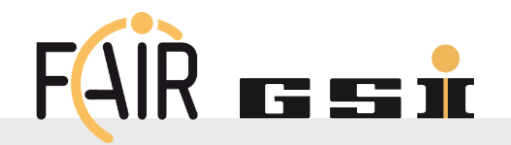

# **What is a [](){} ?** Matteo Alfonsi (GSI – System Planning SFRS)

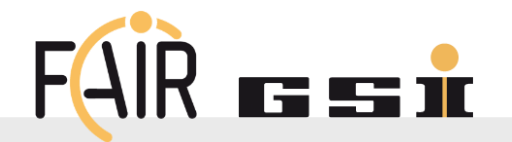

```
void MakeItTwice(double& x)
{ x *= 2; }
```

```
for (auto& v : myvec)
{ MakeItTwice(v); }
```
- **EXECUTE:** Normally a function is defined somewhere …
- … and called once or more anywhere else

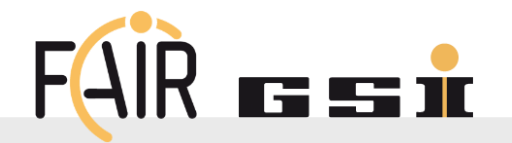

```
void MakeItTwice(double& x)
{ x *= 2; }
```

```
for (auto& v : myvec)
{ MakeItTwice(v); }
```

```
//make use of wonderful <algorithm>
```

```
std::for_each(myvec.begin(), myvec.end(), 
   MakeItTwice);
```
- Normally a function is defined somewhere …
- ... and called once or more anywhere else
- First-class functions in C++, can be passed as argument to other functions, either as template parameters…

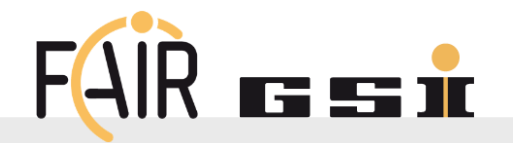

```
void MakeItTwice(double& x)
{ x *= 2; }
```

```
for (auto& v : myvec)
{ MakeItTwice(v); }
```

```
//make use of wonderful <algorithm>
```

```
std::for_each(myvec.begin(), myvec.end(), 
   MakeItTwice);
```
//Register callback with function address **ActionAtMouseClick( & MakeItTwice );**

- Normally a function is defined somewhere …
- ... and called once or more anywhere else
- First-class functions in C++, can be passed as argument to other functions, either as template parameters…

... or callbacks via pointers

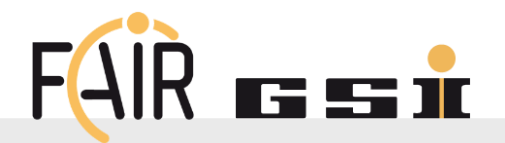

```
void MakeItTwice(double& x)
{ x *= 2; }
```

```
for (auto& v : myvec)
{ MakeItTwice(v); }
```

```
//make use of wonderful <algorithm>
```

```
std::for_each(myvec.begin(), myvec.end(), 
   MakeItTwice);
```

```
As of C++11, lambda expressions
can be thought as anonymous 
functions that can be directly defined 
in the spot where they are used.
```

```
//make use of wonderful <algorithm>
std::for_each(myvec.begin(), myvec.end(), 
    [](double& x){ x *= 2; } );
```
//Register callback with function address **ActionAtMouseClick( & MakeItTwice );**

//Register callback with function address **ActionAtMouseClick([](double& x){ x\*=2; } );**

GSI Helmholtzzentrum für Schwerionenforschung GmbH

Matteo Alfonsi - SEC Meeting 2021 5

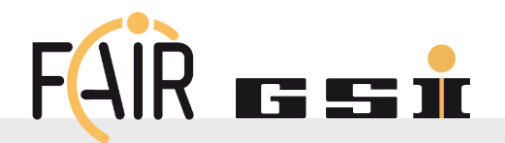

- As of  $C++11$ , lambda expressions can be thought as anonymous functions that can be directly defined in the spot where they are used.
- The complete purpose of a piece of code all in one spot
- Code of short functions often more explicative than function name

```
//make use of wonderful <algorithm>
```

```
std::for_each(myvec.begin(), myvec.end(), 
   MakeItTwice);
```

```
//make use of wonderful <algorithm>
std::for_each(myvec.begin(), myvec.end(), 
    [](double& x){ x *= 2; } );
```
//Register callback with function address **ActionAtMouseClick( & MakeItTwice );**

```
//Register callback with function address
ActionAtMouseClick([](double& x){ x*=2; } );
```
GSI Helmholtzzentrum für Schwerionenforschung GmbH

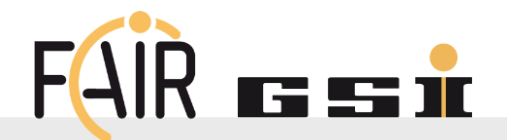

#### Funny enough, you can also immediately call it!

```
for (auto& v : myvec)
{ MakeItTwice(v); }
```
#### //make use of wonderful <algorithm>

```
std::for_each(myvec.begin(), myvec.end(), 
   MakeItTwice);
```
#### //Register callback with function address **ActionAtMouseClick( &MakeItTwice );**

#### //Define and call immediately

```
for (auto& v : myvec)
{ [](double& x){ x *= 2; } ( v ); }
```

```
//make use of wonderful <algorithm>
std::for_each(myvec.begin(), myvec.end(), 
    [](double& x){ x *= 2; } );
```

```
//Register callback with function address
ActionAtMouseClick([](double& x){ x*=2; } );
```
#### **Can a [](){} return something?**  $FAIR$   $F = ir$

Funny enough, but it finds a (debated?) use for complex initialization of consts  $1$ *… and I find use of it in this slide to explain that returned type is deduced* <sup>2</sup> *!* 

<sup>1</sup>*source: https://www.cppstories.com/2016/11/iife-for-complex-initialization/* 2 *introduced in C++11 with limitations, fully-featured starting from C++14* 

GSI Helmholtzzentrum für Schwerionenforschung GmbH

Matteo Alfonsi - SEC Meeting 2021 8

# **Can a [](){} return something?**

Funny enough, but it finds a (debated?) use for complex initialization of consts  $1$ *… and I find use of it in this slide to explain that returned type is deduced* <sup>2</sup> *!* 

```
const double HistoricalPi = [](EraAndPopulation era) {
   switch (era) {
       case Babilonia1900BC: return 25./8.; //source https://en.wikipedia.org/wiki/Pi 
       case Egypt1800BC: return 16.*16./(9.*9.);
       case India400BC: return 339./108.;
       case AfterArchimedes250BC: return 22./7.;
       case China300AD: return 142./45.;
       //...
       default: return std::acos(-1.); //or std::numbers::pi from <numbers> since c++20
   };
} ( my_preferred_math_era ) ; //immediately invoked function expression
```
<sup>1</sup>*source: https://www.cppstories.com/2016/11/iife-for-complex-initialization/* 2 *introduced in C++11 with limitations, fully-featured starting from C++14* 

GSI Helmholtzzentrum für Schwerionenforschung GmbH

#### **Can a [](){} return something?**  $FAIR$   $F = ir$

Funny enough, but it finds a (debated?) use for complex initialization of consts  $1$ *… and I find use of it in this slide to explain that returned type is deduced* <sup>2</sup> *!* 

```
const double HistoricalPi = [](EraAndPopulation era) {
   switch (era) {
       case Babilonia1900BC: return 25./8.; //source https://en.wikipedia.org/wiki/Pi 
       case Egypt1800BC: return 16.*16./(9.*9.);
       case India400BC: return 339./108.;
       case AfterArchimedes250BC: return 22./7.;
       case China300AD: return 142./45.;
       //...
       default: return std::acos(-1.); //or std::numbers::pi from <numbers> since c++20
   };
} ( my_preferred_math_era ) ; //immediately invoked function expression
                                                                         Note all double
```
<sup>1</sup>*source: https://www.cppstories.com/2016/11/iife-for-complex-initialization/* 2 *introduced in C++11 with limitations, fully-featured starting from C++14* 

GSI Helmholtzzentrum für Schwerionenforschung GmbH

#### **Can a [](){} return something?**  $FAIR$   $F = ir$

Funny enough, but it finds a (debated?) use for complex initialization of consts  $1$ *… and I find use of it in this slide to explain that returned type is deduced* <sup>2</sup> *!* 

```
const double HistoricalPi = [](EraAndPopulation era) -> double {
   switch (era) {
       case FictionalStoneAgeMathKnowledge: return 3;
       case Babilonia1900BC: return 25./8.; //source https://en.wikipedia.org/wiki/Pi 
       case Egypt1800BC: return 16.*16./(9.*9.);
       case India400BC: return 339./108.;
       case AfterArchimedes250BC: return 22./7.;
       case China300AD: return 142./45.;
       //...
       default: return std::acos(-1.); //or std::numbers::pi from <numbers> since c++20
   };
} ( my_preferred_math_era ) ; //immediately invoked function expression
                                                                         Explicit trailing 
                                                                         return type
```
<sup>1</sup>*source: https://www.cppstories.com/2016/11/iife-for-complex-initialization/* 2 *introduced in C++11 with limitations, fully-featured starting from C++14* 

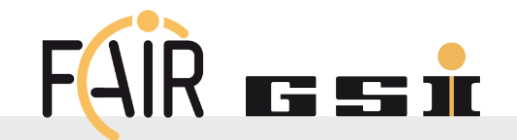

■ As of C++11, lambda expressions can be thought as anonymous functions that can be directly defined in the spot where they are used.

```
auto NameComposer =
  [](const std::string& name, int th_slot){
    return name + "_thread"
           + std::to_string(th_slot);
  };
```
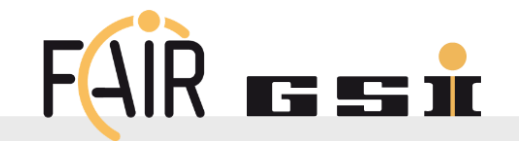

As of  $C++11$ , lambda expressions can be thought as anonymous functions that can be directly defined in the spot where they are used.

```
auto NameComposer =
  [](const std::string& name, int th_slot){
    return name + "_thread"
           + std::to_string(th_slot);
  };
for (int j = 0; j < n$ thread; ++j) {
 histosT.emplace_back( //vector<TH1F>
   NameComposer("hTimes",j),
    "Arrival times of…", 100, 0., 1000.);
 histosQ.emplace_back(
   NameComposer("hCharges",j),
   //...
```
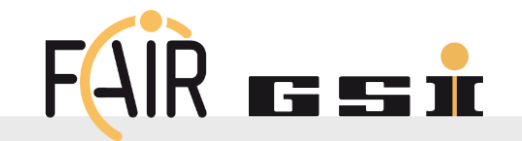

As of  $C++11$ , lambda expressions can be thought as anonymous functions that can be directly defined in the spot where they are used.

#### **void InitHistos(int n\_threads) {**

```
auto NameComposer =
  [](const std::string& name, int th_slot){
    return name + "_thread"
           + std::to_string(th_slot);
  };
for (int j = 0; j < n$ thread; ++j) {
 histosT.emplace_back( //vector<TH1F>
   NameComposer("hTimes",j),
    "Arrival times of…", 100, 0., 1000.);
 histosQ.emplace_back(
   NameComposer("hCharges",j),
   //...
```
**}**

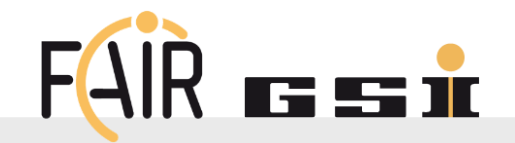

As of  $C++11$ , lambda expressions can be thought as anonymous functions that can be directly defined in the spot where they are used.

```
void InitHistos(int n_threads) {
   auto NameComposer =
      [COLUM CONTROMAGE 18 IN THE SPOL WHERE THEY<br>
[CONSTANT CONDECOMPOSER =<br>
[1](const std::string& name, int th_slot){<br>
const std::string& name, int th_slot){<br>
const std::string& name, int th_slot){<br>
\frac{1}{2}<br>
con
         return name + "_thread"
                    + std::to_string(th_slot);
      };
   for (int j = 0; j < n$ thread; ++j) {
      histosT.emplace_back( //vector<TH1F>
         NameComposer("hTimes",j),
         "Arrival times of…", 100, 0., 1000.);
      histosQ.emplace_back(
         NameComposer("hCharges",j),
         //...
```

```
void DetectorConstruction //Geant4
   ::ConstructSupportStructure() {
     //...
    Geanta about new
           auto p_solid =
             ConstructBeam("leg_SW");
           auto p_logicalv =
            new G4LogicalVolume(p_solid,
                      Steel304L, "leg_SW"+"_lv"); 
           auto p_physical =
  that's
            new G4PVPlacement( 
                    m_parts_db.Rot("leg_SW"),
                    m_parts_db.Transl("leg_SW"),
                    p_logicalv, "leg_SW"+"_pv",
Assume as member a 
                    mp_mothervolume, false, 0);
"database" object with 
all the information for 
each component
```
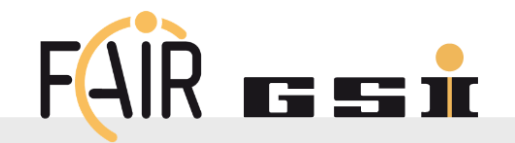

As of  $C++11$ , lambda expressions can be thought as anonymous functions that can be directly defined in the spot where they are used.

```
void InitHistos(int n_threads) {
  auto NameComposer =
    [](const std::string& name, int th_slot){
      return name + "_thread"
             + std::to_string(th_slot);
    };
  for (int j = 0; j < n thread; ++j) {
    histosT.emplace_back( //vector<TH1F>
      NameComposer("hTimes",j),
      "Arrival times of…", 100, 0., 1000.);
    histosQ.emplace_back(
      NameComposer("hCharges",j),
      //...
```

```
void DetectorConstruction //Geant4
::ConstructSupportStructure() {
 //...
  auto ConstructAndPlaceBeam =
           [ this ](const std::string& db_id) {
       auto p_solid =
         ConstructBeam(db_id);
       auto p_logicalv =
         new G4LogicalVolume(p_solid,
                 Steel304L, db_id+"_lv"); 
       auto p_physical =
         new G4PVPlacement( 
               m_parts_db.Rot(db_id),
               m_parts_db.Transl(db_id),
               p_logicalv, db_id+"_pv",
               mp_mothervolume, false, 0);
  };
  ConstructAndPlaceBeam("leg_SW");
  ConstructAndPlaceBeam("leg_NW");
  //...
```
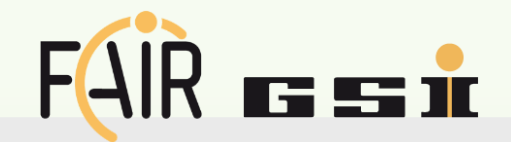

▪ As of C++14, Lambda expressions can be generic (as a function template):

```
auto print = [] (auto arg) { std::cout \lt\lt arg \lt\lt \sqrt[n]{n}; } ;
print(43); print("is better than 42. Remember"); print(HistoricalPi);
```
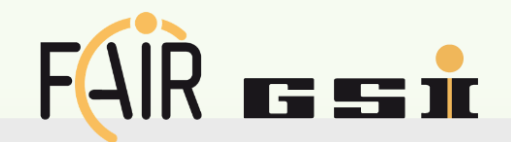

▪ As of C++14, Lambda expressions can be generic (as a function template):

auto print =  $[]$  (auto arg) { std::cout  $\lt\lt$  arg  $\lt\lt \sqrt[n]{n}$ ; } ; **print(43); print("is better than 42. Remember"); print(HistoricalPi);** 

**• Very useful with the C++17** std::variant and its visitor pattern

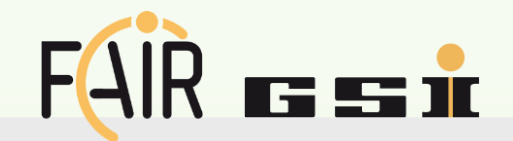

- As of C++14, Lambda expressions can be generic (as a function template): auto print =  $[]$  (auto arg) { std::cout  $\lt\lt$  arg  $\lt\lt \sqrt[n]{n}$ ; } ; **print(43); print("is better than 42. Remember"); print(HistoricalPi);**
- Very useful with the  $C++17$  std:: variant and its visitor pattern
- As of C++17, Lambda expressions can profit from the fold expressions feature:

```
auto print = [] (auto... args) { 
   ( (std::cout << args << "\t"), ...); std::cout << "\n";
} //from www.cppstories.com/2020/08/c-lambda-week-some-tricks.html/
print(43, "is better than 42. Remember", HistoricalPi);
```
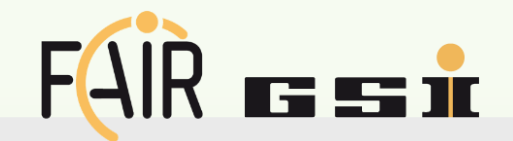

- As of C++14, Lambda expressions can be generic (as a function template): auto print =  $[]$  (auto arg) { std::cout  $\lt\lt$  arg  $\lt\lt \sqrt[n]{n}$ ; } ; **print(43); print("is better than 42. Remember"); print(HistoricalPi);**
- Very useful with the  $C++17$  std:: variant and its visitor pattern
- As of C++17, Lambda expressions can profit from the fold expressions feature:

```
auto print = [] (auto... args) { 
   ( (std::cout << args << "\t"), ...); std::cout << "\n";
} //from www.cppstories.com/2020/08/c-lambda-week-some-tricks.html/
print(43, "is better than 42. Remember", HistoricalPi);
```
▪ As of C++20, they can be more minutely "template-ed" and use concepts (not discussed) auto lambdaCpp20 =  $[\text{Kypename T>(std::vector<sup>K</sup>)*...* / }]$ 

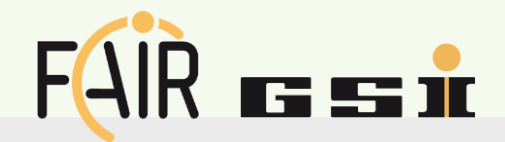

```
int oof(int i) { return i+1; } //def
int d = oof(5); //call
```

```
struct Rab {
  int operator()(int i)
    { return i+1; }
} rab; //def
int d = rab(5); //call
```
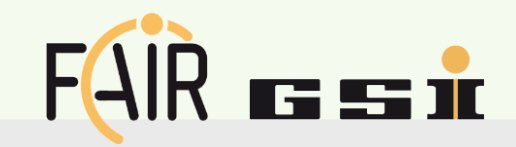

**int oof(int i) { return i+1; }** //def **int d = oof(5);**  $//call$ 

```
struct Rab {
  int operator()(int i)
    { return i+1; }
} rab; //def
int d = rab(5); //call
```

```
int oof(int i) //def
{ static int j = 1; return i + (j++); }
int d = oof(5); d = oof(5); //call
```

```
struct Rab {
 int j_;
 Rab(int j) : j_{j} {}
 int operator()(int i)
    { return i + (j_++); }
} rab(1) ; //def
int d = rab(5); d = rab(5); //call
```
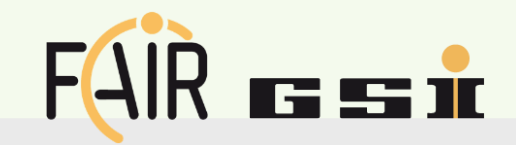

**int oof(int i) { return i+1; }** //def **int d = oof(5);**  $//call$ 

```
struct Rab {
  int operator()(int i) const
    { return i+1; }
 //plus conversion to function ptr
} rab; //def
auto rab = [] (int i) { return i+1; };
                 compilers create 
                 a function object
```
**int d = rab(5);**  $//call$ 

```
int oof(int i) //def
{ static int j = 1; return i + (j++); }
int d = oof(5); d = oof(5); //call
```

```
struct Rab {
 int j_;
 Rab(int j) : j_{j} {}
 int operator()(int i)
    { return i + (j_++); }
} rab(1) ; //def
int d = rab(5); d = rab(5); //call
```
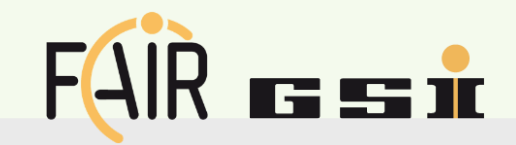

**int oof(int i) { return i+1; }** //def **int d = oof(5);**  $//call$ 

**struct Rab { int operator()(int i) const { return i+1; } //plus conversion to function ptr } rab;** //def compilers create

a function object

**auto rab = [] (int i) { return i+1; }; int d = rab(5);**  $//call$ 

```
int oof(int i) //def
{ static int j = 1; return i + (j++); }
int d = \text{oof}(5); d = \text{oof}(5); //call
```
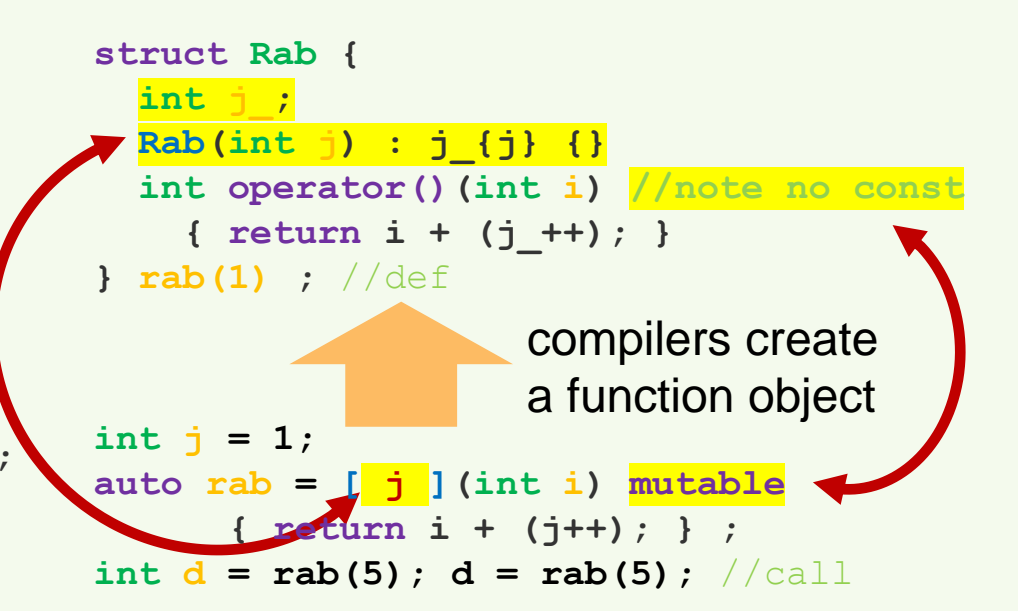

#### **Real case: ROOT RDataFrame**  $FAIR$   $F = ir$

```
ROOT::RDataFrame d(nAvailableWfFiles);
auto dd = d.Define("diaS1_wf_filename",
                   [ wffilelist ](ULong64_t entry)
                         { return wffilelist[entry]; } ,
                   {"rdfentry_"} )
 .Define("diaS1_wf",
         [ & tekdec ](const std::string& wf_filename) {
              std::vector<double> res;
              tekdec.ChangeFile(wf_filename)
                 .ProvideSamples(res, 0);
              return res; } ,
        {"diaS1_wf_filename"} )
 .Filter([](const std::vector<double>& wf)
             { return wf.size() > 0; } ,
         { "diaS1_wf" } )
 .Define("diaS1_baseline",
         [ first = config_baseline_first,
           last = config_baseline_last ](const std::vector<double>& wf) {
                  //...etc..
                                                              A graph of "callables" is
                                                              created to define the 
                                                              "variables" of your analysis
                                                            EXECUTE: Heavily based on generic
                                                              algorithms, which execute 
                                                              only when needed
                                                              Could not be so
                                                              "expressive" without 
                                                              lambdas
```
#### **Capturing local variables**

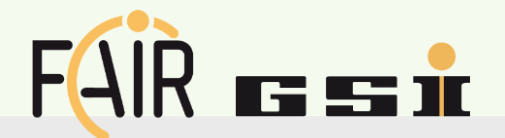

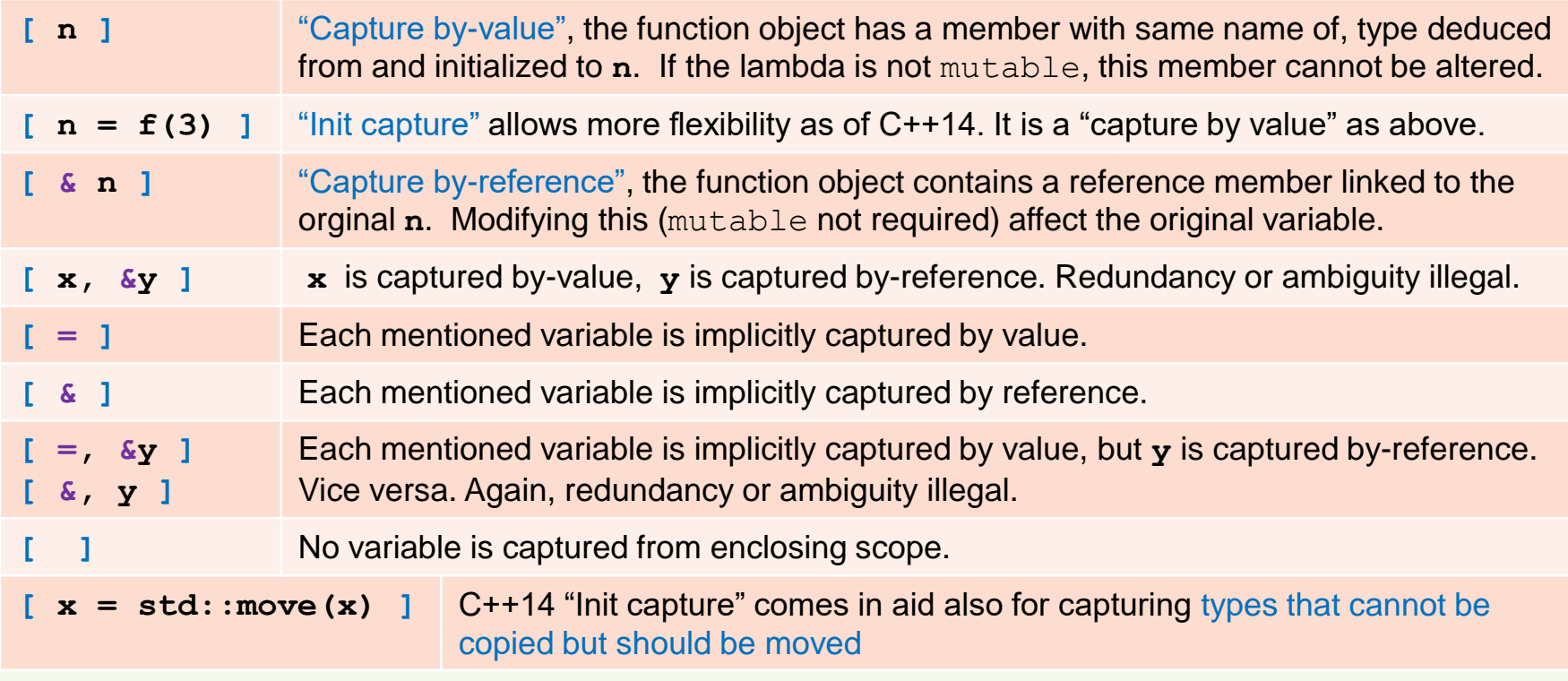

Note: pack expansion capture intentionally omitted, too much sorry!

GSI Helmholtzzentrum für Schwerionenforschung GmbH

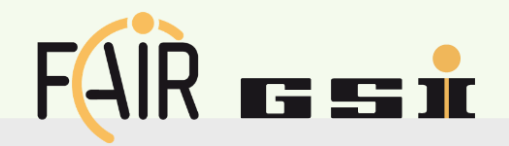

```
void DetectorConstruction //Geant4
::ConstructSupportStructure() {
 //...
  auto ConstructAndPlaceBeam =
           [ this ](const std::string& db_id) {
       auto p_solid =
         ConstructBeam(db_id);
       auto p_logicalv =
         new G4LogicalVolume(p_solid,
                 Steel304L, db_id+"_lv"); 
       auto p_physical =
         new G4PVPlacement( 
               m_parts_db.Rot(db_id),
               m_parts_db.Transl(db_id),
               p_logicalv, db_id+"_pv",
               mp_WaterLV, false, 0);
  };
 ConstructAndPlaceBeam("leg_SW");
 ConstructAndPlaceBeam("leg_NW");
  //...
```
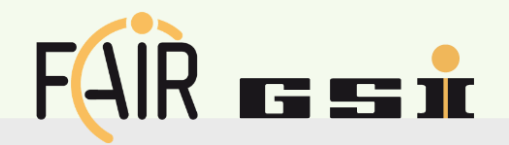

- Capturing the **this** pointer gives access to the object members and methods
- Note that despite the "by-copy" look, we get access to the original object!

```
void DetectorConstruction //Geant4
::ConstructSupportStructure() {
  //...
  auto ConstructAndPlaceBeam =
    [ this ](const std::string& db_id) {
       auto p_solid =
         ConstructBeam(db_id);
       auto p_logicalv =
         new G4LogicalVolume(p_solid,
                 Steel304L, db_id+"_lv"); 
       auto p_physical =
         new G4PVPlacement( 
               m_parts_db.Rot(db_id),
               m_parts_db.Transl(db_id),
               p_logicalv, db_id+"_pv",
               mp_WaterLV, false, 0);
  };
 ConstructAndPlaceBeam("leg_SW");
  ConstructAndPlaceBeam("leg_NW");
  //...
```
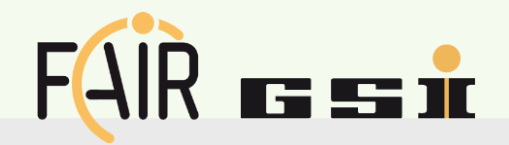

- Capturing the **this** pointer gives access to the object members and methods
- Note that despite the "by-copy" look, we get access to the original object!
- **[&]** and **[=]** implicitly captures also **this**

```
void DetectorConstruction //Geant4
::ConstructSupportStructure() {
  //...
  auto ConstructAndPlaceBeam =
    [ this ](const std::string& db_id) {
       auto p_solid =
         ConstructBeam(db_id);
       auto p_logicalv =
         new G4LogicalVolume(p_solid,
                 Steel304L, db_id+"_lv"); 
       auto p_physical =
         new G4PVPlacement( 
               m_parts_db.Rot(db_id),
               m_parts_db.Transl(db_id),
               p_logicalv, db_id+"_pv",
               mp_WaterLV, false, 0);
  };
 ConstructAndPlaceBeam("leg_SW");
 ConstructAndPlaceBeam("leg_NW");
  //...
```
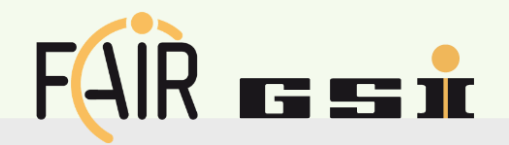

- Capturing the **this** pointer gives access to the object members and methods
- Note that despite the "by-copy" look, we get access to the original object!
- **[&]** and **[=]** implicitly captures also **this**
- Changes along the path to  $C++20$ :
	- C++17 introduces **[\*this]** to actually get and work on a copy of **this**.
	- C++20 *deprecates* the **[=]** implicit capture of **this**, now you are allowed to write **[=, this]** if you really mean that.

```
void DetectorConstruction //Geant4
::ConstructSupportStructure() {
  //...
  auto ConstructAndPlaceBeam =
    [ this ](const std::string& db_id) {
       auto p_solid =
         ConstructBeam(db_id);
       auto p_logicalv =
         new G4LogicalVolume(p_solid,
                 Steel304L, db_id+"_lv"); 
       auto p_physical =
         new G4PVPlacement( 
               m_parts_db.Rot(db_id),
               m_parts_db.Transl(db_id),
               p_logicalv, db_id+"_pv",
               mp_WaterLV, false, 0);
  };
  ConstructAndPlaceBeam("leg_SW");
  ConstructAndPlaceBeam("leg_NW");
  //...
```
#### **Globals and … ROOT quirks**

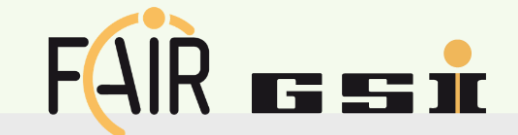

■ No, you cannot capture globals, and it does not make sense, since globals can be use anyway anywhere!

#### **Globals and … ROOT quirks**

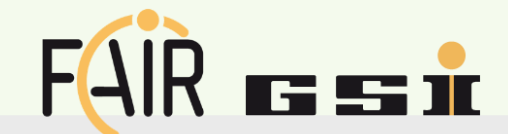

In [1]: 1 std::vector<int> vec = {1,2,3,4,5,6,7,8,9,10}

(std::vector<int> &) { 1, 2, 3, 4, 5, 6, 7, 8, 9, 10 }

```
In [2]: 1 int n=5;
```

```
2 auto incrementer = \iota1(std::vector<int>& vec) {
3
       for (auto& v : vec) v \leftarrow n;
4 \, 1
```
input line 48:4:28: error: variable 'n' cannot be implicitly captured in a lambda with no capture-default specified for  $(auto\& v : vec) v+=n$ :

```
input line 48:2:6: note: 'n' declared here
int n=5;
```

```
input line 48:3:20: note: lambda expression begins here
auto incrementer = [] (std::vector<int>& vec) {
```

```
In [3]: 1 int n=5:
          2 auto incrementer = [\delta n] (std::vector<int>\delta vec) {
          3
                  for (auto&v : vec) v++n:
          4 }
```

```
((lambda) &) @0x7f0930782050
```

```
In [4]: 1 auto multiplier = [\delta n] (std::vector<int>\delta vec) {
                      for (auto& v : vec) v^* = n;
             2<sup>1</sup>3<sup>1</sup>
```
- No, you cannot capture globals, and it does not make sense, since globals can be use anyway anywhere!
- If you use ROOT and in particular its cling interpreter, look at this quirk!

input line 50:2:22: error: 'n' cannot be captured because it does not have automatic storage duration auto multiplier =  $[\delta n]$  (std::vector<int>& vec) {

```
input line 49:2:6: note: 'n' declared here
int n=5;\hat{\phantom{a}}
```
#### **New powers, new crashes**

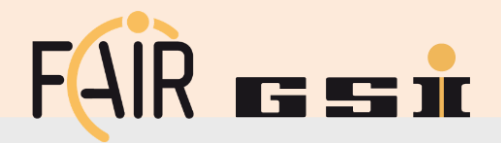

Captures provide new ways to refer to deleted objects!

```
auto LambdaFactory() { 
  int counter = 0; 
  return [ & ]() { 
    std::cout << ++counter
       << " fabricated so far\n";
    /*...*/ } ;
}
//...
int main() { 
 //...
  auto callable = LambdaFactory(); 
  callable(); //counter is deleted!
  //...
```
#### **New powers, new crashes**

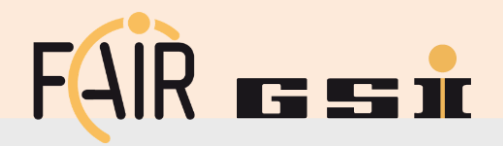

Captures provide new ways to refer to deleted objects!

```
auto LambdaFactory() { 
  int counter = 0;
  return [ & ]() { 
    std::cout << ++counter
       << " fabricated so far\n";
   /*...*/ } ;
}
//...
int main() { 
 //...
  auto callable = LambdaFactory(); 
 callable(); //counter is deleted!
  //...
```

```
struct LambdaFactory { 
 int counter = 0;
  std::function<void()> Create() {
   return [ = ]() { 
      std::cout << ++counter
         << " fabricated so far\n"; 
     /*...*/ } ;
 }
};
```
#### **New powers, new crashes**

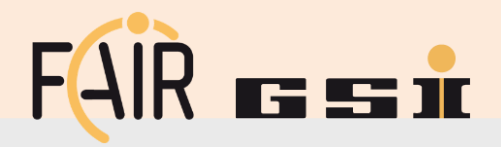

Captures provide new ways to refer to deleted objects!

```
auto LambdaFactory() { 
  int counter = 0;
  return [ & ]() { 
    std::cout << ++counter
       << " fabricated so far\n";
   /*...*/ } ;
}
//...
int main() { 
 //...
  auto callable = LambdaFactory(); 
 callable(); //counter is deleted!
  //...
```

```
struct LambdaFactory { 
  int counter = 0;
  std::function<void()> Create() {
    return [ = ]() { 
      std::cout << ++counter
         << " fabricated so far\n"; 
     /*...*/ } ;
  }
};
int main() { 
 //...
  auto callables_vec = []() {
    std::vector<std::function<void()> > res;
    LambdaFactory factory;
    for (int i=0; i<5; ++i)
      res.push_back( factory.Create() );
    return res; } ();
```

```
callables_vec[0](); //counter is deleted!
```
#### **Performance considerations**

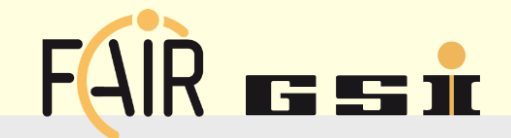

#### **Performance considerations**

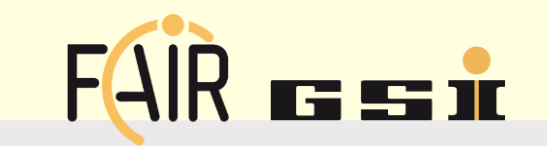

1. Information from the web agrees that, for most of the cases lambdas, will produce "in-place" code instead of function calls ("compilers have all the information to do that in the same spot")

#### **Performance considerations**

- $FAIR$   $F$   $F$   $F$
- 1. Information from the web agrees that, for most of the cases lambdas, will produce "in-place" code instead of function calls ("compilers have all the information to do that in the same spot")
- 2. Captures are making copies etc.. Do they consumes more stack, in case this matters? Are all of them optimized out for most cases, especially for notmutable lambdas?
- 3. Other important points?
- Personally, having never been involved in time-critical or embedded applications, I value much more the time spent to think and write the code, or the time to figure out the meaning of a old piece of code when I come back to it after some time… and I found that the "all in the same spot" of the lambda expressions helps a lot!

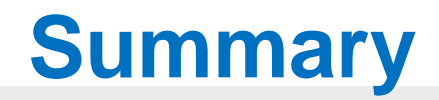

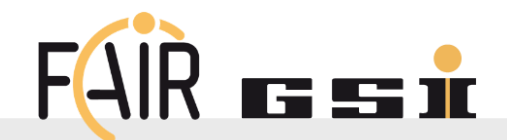

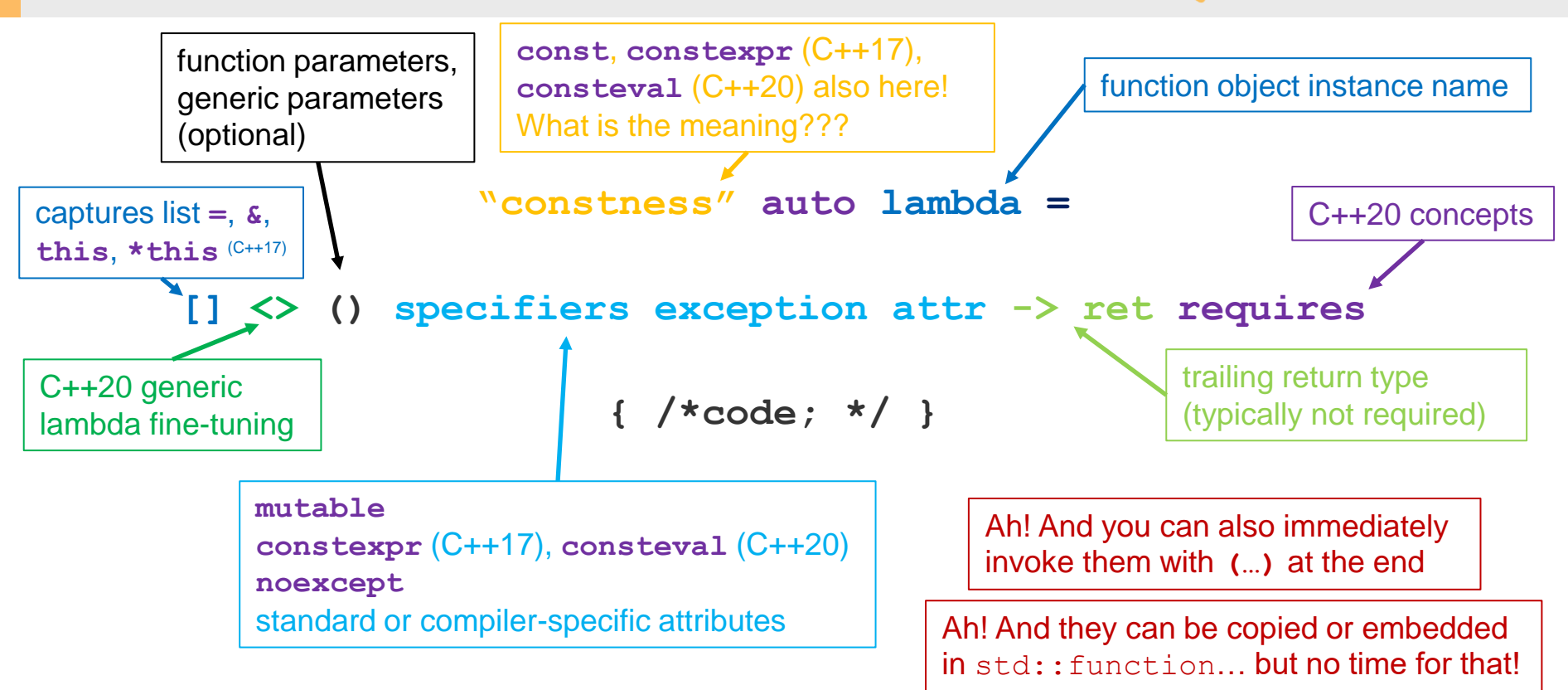

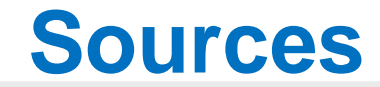

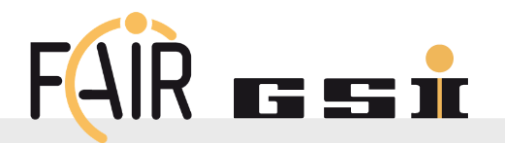

- The series: https://www.cppstories.com/2020/08/lambda-syntax.html/#the-series
- https://en.cppreference.com/w/cpp/language/lambda
- https://www.cppstories.com/2016/11/iife-for-complex-initialization/
- https://www.cppstories.com/2020/07/lambdas5ex.html/
- https://www.nextptr.com/tutorial/ta1430524603/capture-this-in-lambda-expression-timelineof-change
- GSI C++ User Group

Many thanks to Christian and Dennis for reviewing my slides and giving suggestions!